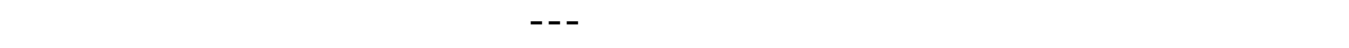

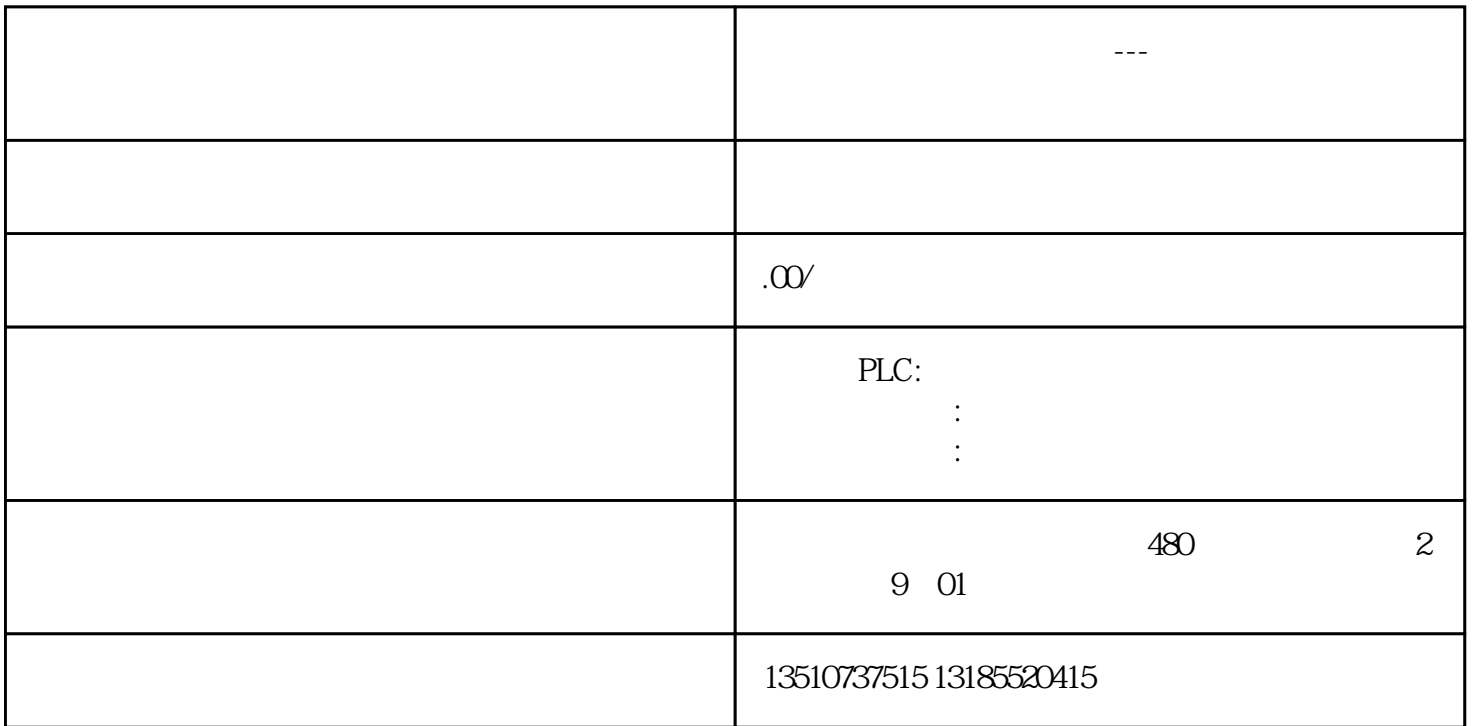

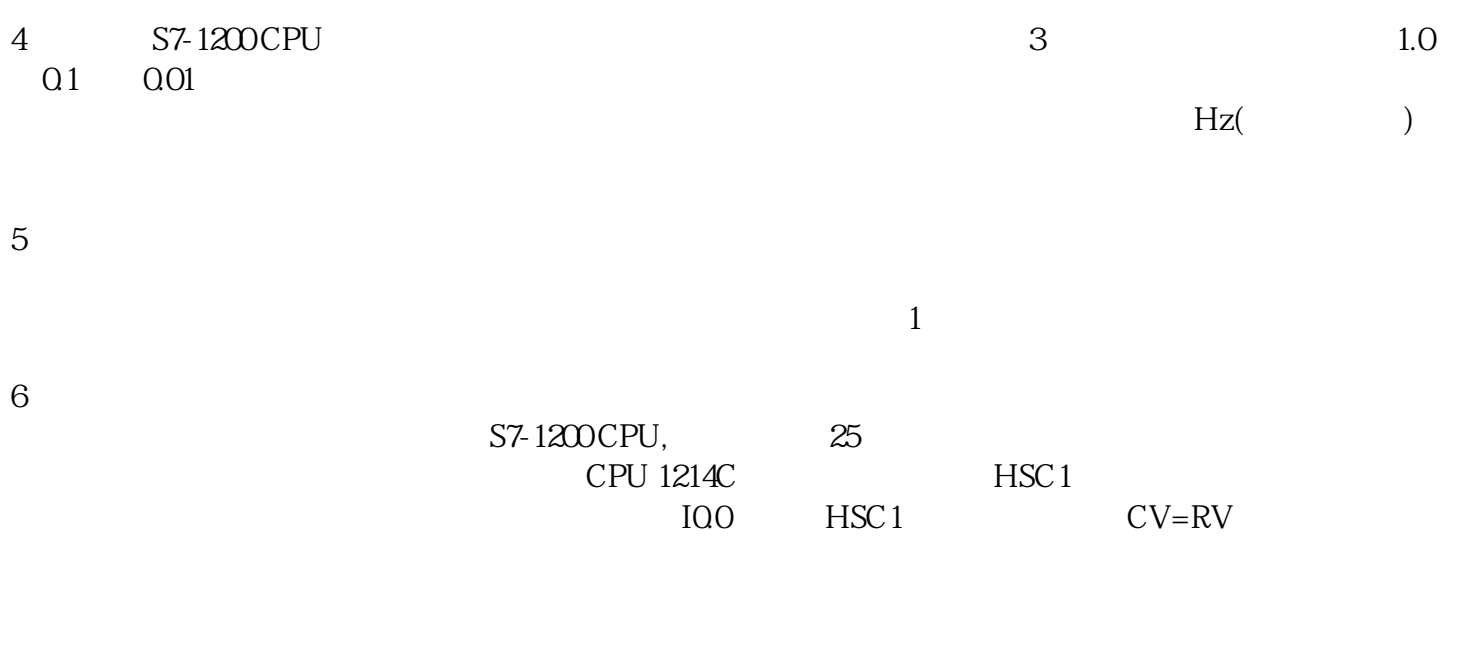

 $\cdot$  cpu,  $\mathsf{CPU}$  $1200$ 

· 将程序下载,执行功能

· 添加硬件中断块,关联相对应的高速计数器所产生的预置值中断

· 在中断块中添加高速计数器指令块,编写修改预置值程序,设置复位计数器等参数

1 3 Axis of<br>motion( ) Frequency<br>phase( ), Two phase , t motion(运动轴),Frequency(频率测量),Counting(计数)。这里选择Counting2 模式分为4种:Single phase( ), Two phase , AB Quadrature 1X A/B 1 , AB Quadrature 4X A/B 4 Single<br>phase3 CPU phase of the 3 Magnetic Secret Secret Assemblance of the User program (internal  $\frac{5}{2}$ direction control)<sup>5</sup> 5<br>up 6 up  $\qquad \qquad 6$ 

图9 地址分配与硬件识别号

 $2$